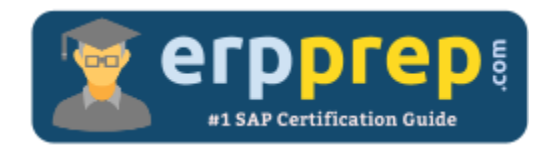

# E\_HANABW\_12

### **SAP BW on HANA Certification Questions & Answers**

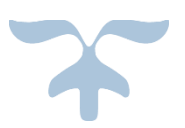

<http://www.erpprep.com/sap-hana-certification/sap-bw-sap-hana>

**E\_HANABW\_12**

**SAP Certified Application Specialist - [SAP BW powered by HANA SPS12 \(Edition 2016\)](https://training.sap.com/shop/certification/e_hanabw_12-sap-certified-application-specialist---sap-bw-powered-by-hana-sps12-edition-2016-g/) 40 Questions Exam – 60% Cut Score – Duration of 90 minutes**

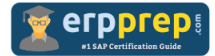

## E\_HANABW\_12 Practice Test

ERPPrep.com's E\_HANABW\_12 PDF is a comprehensive compilation of questions and answers that have been developed by our team of SAP BW on HANA experts and experienced professionals. To prepare for the actual exam, all you need is to study the content of this exam questions. You can identify the weak area with our premium E\_HANABW\_12 practice exams and help you to provide more focus on each syllabus topic covered. This method will help you to boost your confidence to pass the SAP BW on HANA certification with a better score.

## **E\_HANABW\_12 Questions and Answers Set**

#### Questions 1.

You generate a DataStore object (advanced) out of an Open ODS view based on an SAP HANA table with the Generate DataFlow function. Which data load technique is used?

Please choose the correct answer.

- a) InfoPackage without a persistent staging area (PSA)
- b) InfoPackage with a persistent staging area (PSA)
- c) Data transfer process (DTP) with Real Time Data Acquisition (RDA)
- d) Data transfer process (DTP) with direct access

**answer: d**

#### Questions 2.

Why does SAP recommend using SAP Landscape Transformation (SLT) real-time replication to SAP Business Warehouse powered by SAP HANA?

Note: There are 2 correct answers to this question.

- a) To replicate SAP data from an SAP Business Suite system instead of using complex extractors
- b) To replicate SAP Event Stream Processor data
- c) To replicate data from SAP S/4HANA by using CDS views
- d) To add delta capabilities where no standard extractor is available

**answer: c, d**

#### Questions 3.

Which types of objects can you view using the SAP HANA Live Browser?

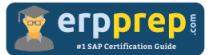

Note: There are 3 correct answers to this question.

- a) Open ODS views
- b) Query views
- c) Calculation views
- d) Core Data Services views
- e) Private views

**answer: b, c, e**

#### Questions 4.

What is the function of an SAP HANA Live private view?

Please choose the correct answer.

- a) To encapsulate SQL transformations on one or several database tables.
- b) To expose the business data in SAP Business Suite systems.
- c) To provide the value list for a specific business entity.
- d) To provide a direct interface to an analytical application.

#### **answer: a**

#### Questions 5.

Which objects are recommended to go from a persistent data warehouse to a logical data warehouse based on the new layered scalable architecture (LSA++) for SAP Business Warehouse 7.5?

Note: There are 2 correct answers to this question.

- a) BW InfoSet
- b) Open ODS view
- c) Multi Provider
- d) Composite Provider

**answer: b, d**

#### Questions 6.

What should you do after an InfoCube is converted to be SAP HANA optimized?

Please choose the correct answer.

- a) Reactivate all Transformations that include the InfoCube.
- b) Delete all aggregates that belong to this InfoCube.

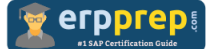

c) Reload data into the InfoCube.

d) Review customer-specific programs that access the InfoCube tables.

**answer: d**

#### Questions 7.

Your customer runs SAP Business Warehouse (SAP BW) 7.5 on SAP HANA and would like to build an SAP BW Query on top of an existing native SAP HANA calculation view. The query should make use of a master data hierarchy that is already available in SAP BW. What is the recommended approach for this scenario?

Please choose the correct answer.

a) Create a CompositeProvider and associate the relevant field of the SAP HANA calculation view with the corresponding SAP BW InfoObject.

b) Create an Analytical Index and associate only the relevant field of the SAP HANA calculation view with the corresponding SAP BW InfoObject.

c) Create an external SAP HANA view for the InfoObject and combine this with the existing SAP HANA calculation view.

d) Create a VirtualProvider and associate all fields of the SAP HANA view with SAP BW InfoObjects.

**answer: a**

#### Questions 8.

What happens when the "Trigger Delta Merge" process variant is executed for a given data target in a process chain?

Please choose the correct answer.

- a) The delta between the new data and the already loaded data is calculated in the data target.
- b) Data is transferred from the delta store to the main store of the data target.
- c) The before and after images of the delta queue are merged and sent to the data target.
- d) Only data from the delta queue is extracted and merged into the data target.

**answer: b**

#### Questions 9.

Which objects can you use as a direct Data Source within an SAP HANA analysis process (HAP)?

Note: There are 2 correct answers to this question.

a) SAP BW InfoSource

b) SAP HANA Table

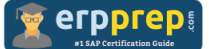

- c) SAP HANA Calculation View
- d) SAP BW CompositeProvider

**answer: b, d**

Questions 10.

Where are Extended Tables stored?

Please choose the correct answer.

a) They are temporarily located in the cache in the SAP HANA inmemory RAM.

b) They are physically located in a special SAP HANA schema in a memory data columnar storage.

c) They are temporarily located in a compressed disk-based data columnar storage.

d) They are physically located in a compressed disk-based data columnar storage.

**answer: d**

### **Full Online Practice of E\_HANABW\_12 Certification**

ERPPREP.COM presents authentic, genuine and valid practice exams for SAP Oracle DB Certification, which is similar to actual exam. We promise 100% success in very first attempt. We recommend going ahead with our online practice exams to perform outstandingly in the actual exam. We suggest to identify your weak area from our premium practice exams and give more focus by doing practice with SAP system. You can continue this cycle till you achieve 100% with our practice exams. Our technique helps you to score better in the final E\_HANABW\_12 exam.

**Start Online practice of E\_HANABW\_12 Exam by visiting URL**

**<http://www.erpprep.com/sap-hana-certification/sap-bw-sap-hana>**